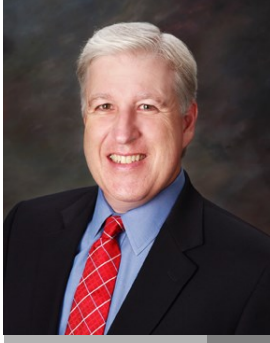

**Jake Nonnemaker CEO & Chief Geek AXICOM**

# **National Humor Month**

April 2017

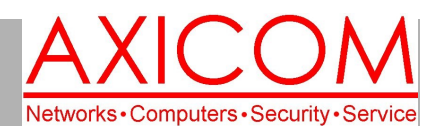

## Computer Network Solutions and Management Services

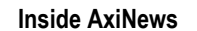

- p1: Chrome 57 Upgrades
- p1: How to Avoid Procrastination
- p3: US Congress Limits Privacy Protections
- p4: Inquiring Minds

#### **Did you know that…**

- National Moment of Laughter Day is April 14.
- One of the first examples of American humor in literature was Thomas Morton's "New English Canaan" written in 1637.
- Mark Twain became famous as a humorist with his book Innocents Abroad.
- CNN has produced a series called "The History of Comedy" that looks at humor through the ages.
- April has April Fool's Day 1st), Don't Go to Work Unless It's Fun Day (3rd), and Moment of Laughter Day (14th).
- Rats laugh when they are tickled.
- Saturday Night Live first aired in 1975 with George Carlin as the host.
- The IT Crowd is a British sitcom about a dysfunctional 3 person IT department. It ran for 4 seasons.

To the people who lose one shoe on the side of the highway, please tell me what the rest of your life is like.

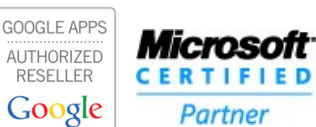

# **Fun Facts | Chrome 57 Comes with Upgrades**

AxiNews

**More than half of all internet users browse the web with Google's Chrome browser. So when a new version is released, that's a pretty big deal. And even by Chrome standards, the most recent improvements make some big changes. Three upgrades stand out in particular. Take a look.**

### More power consumption improvements

**Google's browser is a known battery hog. At one point it got so bad that Microsoft was publicly criticizing Chrome engineers for destroying laptop battery performance. Part of the problem is that Chrome allocates far more processing power to tabs running in the background than do other browsers.**

**Google's browser now limits power devoted to unopened tabs at 1% of CPU consumption. But if you're using minimized tabs to stream music or video, don't worry, Chrome won't limit these. Engineers claim this change will "lead to 25 percent fewer busy background tabs."**

### Chrome for iOS gets a "Save for Later" feature

**In what is probably a delayed attempt to catch up to iOS's native Safari browser, the newest version of Chrome for Apple devices will feature offline reading. To add to your reading list, just tap the Share icon in the upper right hand corner of the browser and select "Read Later." Even if you don't have internet, you can view content from both the Unread and Pages You've Read sections of your reading list.**

**Although not quite as convenient, earlier versions of Chrome on Android have a roundabout way of doing the same thing. When clicking the the download icon under the Menu dropdown, Chrome saves offline pages in local storage.**

### Better graphics on desktops

**Chrome is also getting a serious boost in terms** 

**(Continued on page 2)**

# Tips on How to Avoid Procrastination

**For business owners, procrastination can mean loss of business opportunities, delayed payment from clients and client dissatisfaction so here are some tips to help avoid procrastination.**

# Schedule Everything in Blocks

**If you schedule your activities in blocks, it can** 

**help you to get through that item more efficiently and it should be scheduled on your time management software so that your employees or colleagues know when you are busy and shouldn't be interrupted. Keep a list of all of your To-Do Items as well so that you can plan ahead for scheduling purposes.** 

**(Continued on page 2)**

# Chrome 57 Improvements (cont.)

#### **(Continued from page 1)**

**of visual processing power. Google's browser now supports WebGL 2.0, which improves the speed, textures, and animated effects of elements on websites.**

**Support for WebGL has yet to make its way to mobile versions of the browser, but desktop improvements should put graphics on par with the 3D graphics in most modern games. Firefox and Opera already support this standard, but its addition to the most popular browser on the internet creates a huge incentive for web designers to push the visual boundaries.**

**For those who have been in the small- and mediumsized business field for a while, it's tempting to think** 

# Avoiding Procrastination (cont.)

#### Provide Constant Reminders **(Continued from page 1)**

**Put in reminders to help you remain focused. You could even have a lock screen reminder on your smartphone that says "Check your To-Do List".**

### Establish Priorities

**Sometimes it helps to calendar specific items for certain days and then that becomes your priority on that day. For example, on Wednesdays, you might schedule writing tasks and on Fridays you might schedule team meetings. If there are certain tasks that you dislike, maybe create a specific note or sticky note for just that item and follow it with an activity that you like so that it helps to motivate you.**

**that browser improvements really aren't that big of a deal. But in an age when the majority of work is done inside of browsers rather than software, how you surf matters. For all the best news and tips, get in touch with us today!**

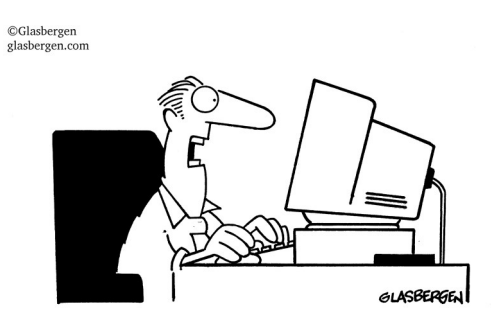

"What good is technology if it takes six seconds to send a message but six months to get someone to act on it?!'

#### Plan Ahead

**Spend some time at the beginning of each week by planning ahead in terms of goals for the week and actions steps needed to make that goal happen. Put the most important things in the morning or whenever you feel the sharpest.**

### Try a Project Management Tool

**You might consider testing out some Project** 

**Management Tools to help you organize your life such as Evernote, MyLifeOrganized, Toggl, Mind42 and so many more that focus on different aspects of project management.** 

"The best way to get something done is to begin."

~Author Unknown

# **How Humor is Important in the Workplace**

1. Humor Is More Important Than Pay; 2. A Sense of Humor Reduces Sick Days; 3. Joking Around Does Not Distract People From Work; 4. Humorous Advertisements Are More Effective; 5. Laughter Lowers Blood Pressure and Improves Blood Flow; 6. Supervisors Who Use Humor Are Perceived as Better Leaders; 7. Fun Environments Reduce Burnout and Turnover; 8. Humor Boosts Creative Thinking 9. Humor Helps People to Listen More Effectively 10. Humor Builds Trust

# New Law Limits Privacy Protections

**The US House of Representatives and Senate recently voted to approve rules to allow Internet and phone providers to collect and sell consumer data about their online visiting habits which the President signed into law early in April. While this legislation benefits large businesses, it does not benefit small businesses or individuals who might want to protect their privacy.** 

### **Background**

**Much of the Internet is free but not really. You may visit websites that provide news or a community forum that are free. Or you may use apps on your phone or PC that are free. However, there is a definite cost to provide these websites and apps: someone needs to pay for developers and the hosting platform.** 

**The way revenue is generated generally is by selling ads on the websites and in the apps. The ad providers want you to see ads that appeal to your demographics, income level and interests.** 

**It's no secret that Google, Microsoft, Amazon, Yahoo and others are prolific in collecting data about you. And this recent legislation now allows your Internet and phone provider, such as AT&T, Verizon, Frontier, Comcast and others, to collect even more of your personal. The data collected by your Internet and phone provider is the missing piece of the puzzle because information brokers can link your name, address and phone number to your browsing habits and Internet activity.** 

**There is a huge market for your personal data. Data brokers buy information about you from Internet providers, web properties, telephone companies. They then sell it to insurance companies, retailers, university admissions offices, employers, telemarketers and just about anyone who wants to know your personal details. Because the data broker industry is unregulated, it is rife with abuse as unscrupulous companies often buy data to scam people and sell questionable goods and services.** 

### Your Personal Privacy Toolkit

**One of the first things you can do is to start Using Firefox browser. Google is notorious for providing free products. However, using the Chrome browser and** 

**Google search engine allows Google to vacuum up all kinds of data about you. Microsoft, Yahoo and others have the same practices. Therefore, the first thing you want to do is install Mozilla Firefox and make it your default browser. Firefox does not share your personal data.** 

Use the DuckDuckGo search engine. **This search engine does not store your personal data or history. You can change your default search engine in the settings of your browser. Hopefully you will be using Firefox.**

Install privacy browser add-ons**. There are three recommended add-ons or plug-ins for your browser that will block tracking cookies and ads and encrypt your browsing traffic: Privacy Badger, HTTPS-Everwhere, and AdBlock Plus. You can search and install these add-ons in Firefox settings – add-ons.**

Use a VPN subscription service**. A virtual private network (VPN) service will encrypt your Internet connection so your Internet provider will not be able to see your Internet activity. It is also a critical service if you ever use public WiFi. Choose a VPN service that you trust explicitly to protect your privacy and does not keep activity logs. The VPN service that we recommend and is an AXICOM vendor partner is Private Internet Access, or PIA, which costs about \$40 per year and works on your phone, computer and entire network.** 

**There are some other options as well to protect your privacy. For the full article, visit www.AXICOM.net/ blog.**

### **IT Humor**

- $\bullet$ **You know, I have Google+, Facebook, Twitter, Skype accounts...**
	- **- Man, and do you have life?**
	- **- OMG, No! Could you send me a link?**
- $\bullet$ **How many programmers does it take to change a light bulb? None. It's a hardware problem.**
- **Why do they call it hyper text? Too much JAVA.**
- **What do you call 8 hobbits? A hobbyte**
- **JAVA stands for Just Another Vague Acronym**

Computer Network and Management Solutions

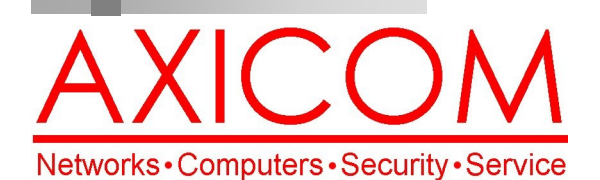

Make all of my computer problems go away without the cost of a full-time I.T. staff

**Ask us about our fixed price service agreements with computer support at a flat monthly fee you can budget for just like rent!**

April 2017

31352 Via Colinas #104 Westlake Village, CA 91362 (818) 865-9865 support@axicom.net

#### www.AXICOM.net

# Inquiring Minds...

### Time Flies!

It seems there were two frogs sitting on a lily pad, when all of a sudden, a fly came along. One frog put out his tongue, ate the fly, and started laughing hysterically. Soon the other frog joined in the laughter.

Later in the day, the other frog ate a fly and the two frogs burst out in laughter. As time went on, the frogs enjoyed the flies so much that the sight of a fly would cause them to double up with pleasure (if it's possible

for frogs to double up!). But of course, the most pleasure came when the fly was actually eaten.

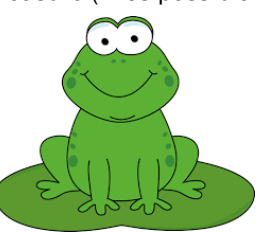

A third frog hopped up to the first two and asked what was so funny. The first frog

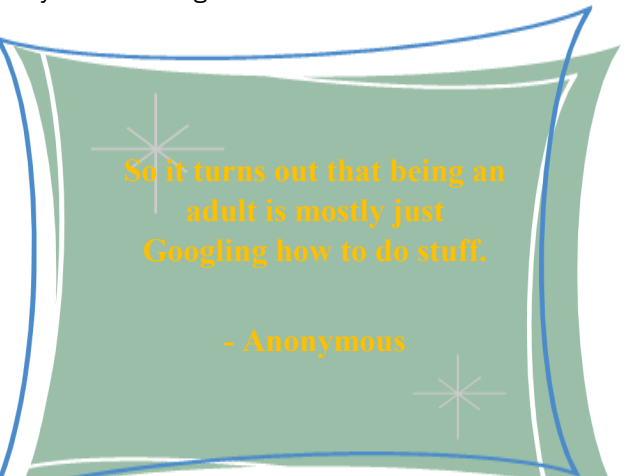

answered "Time." "Huh?" asked the third frog. The second frog explained:

**Our printed newsletters are always available online! Check it out at www.AXICOM.net.**

AxiGuard

"Time's fun when you're having flies."

### Instagram Hits 1 Million Advertisers Thanks to Small Business

Instagram is a very popular photo and video sharing app owned by Facebook which has now reached 1 million monthly advertisers, up 5 times from a year ago. Business profiles are also on the rise with 8 million. Instagram has been focusing on the small business market in their advertising and they offer a growing suite of free business tools. Instagram's user base is largely millennials.

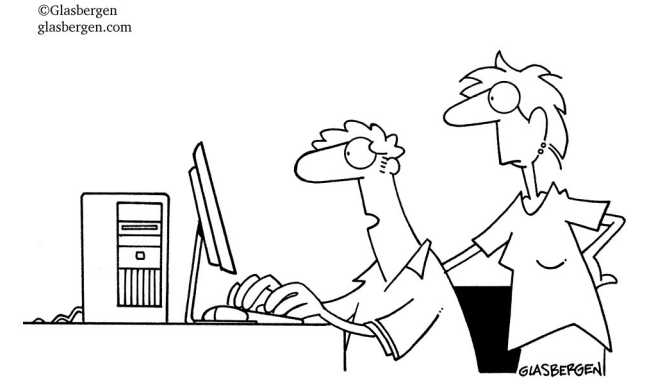

"I've installed a comprehensive program that will protect our computer against viruses, trojan horses, wor cooties, hissy fits, conniptions, and the heebie-jeebies."

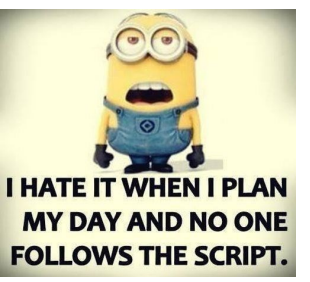